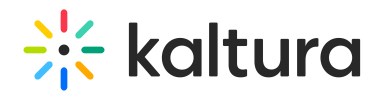

# **Category Modules**

dified on 03/07/2021 9:27 pm IST

### Categoryembed

This module enhances the Secure Embed (https://knowledge.kaltura.com/help/embed#secureEmbed) feature in the Embed (https://knowledge.kaltura.com/help/embed) module, and is a prerequisite for turning this module on. Once enabled, you can control if the content's embeds can be taken from within the category.

**NOTE: This is a KMS feature only, and will not work on KAF instances.**

Use this module to allow category managers to block embed-grabbing from their category (useful when managing copy-righted content whose consumption should be confined to the portal). For more information read here (https://knowledge.kaltura.com/help/enhanced-settings-for-channel-and-category-embed).

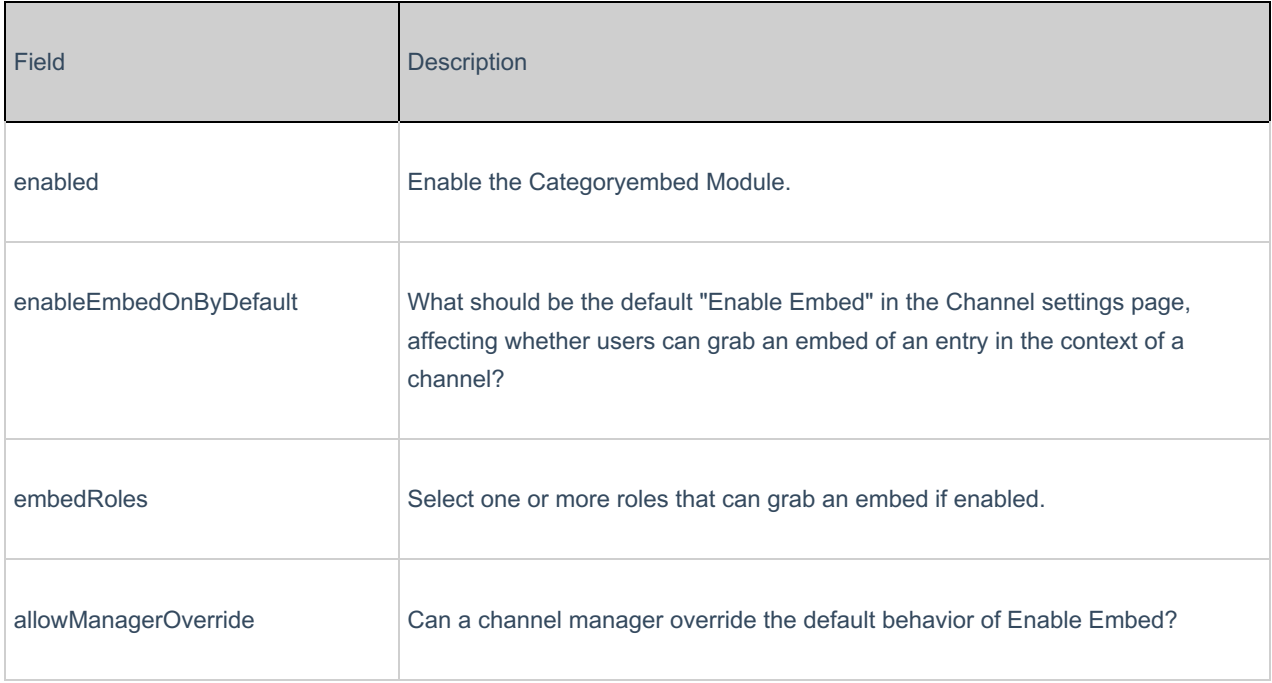

You can also the limit embed-grabbing to published content only.

#### Categorymembers

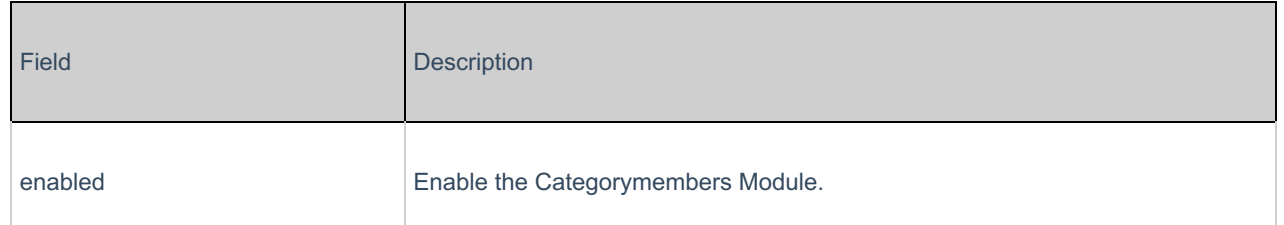

Copyright ©️ 2019 Kaltura Inc. All Rights Reserved. Designated trademarks and brands are the property of their respective owners. Use of this document constitutes acceptance of the Kaltura Terms of Use and Privacy Policy.

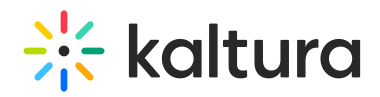

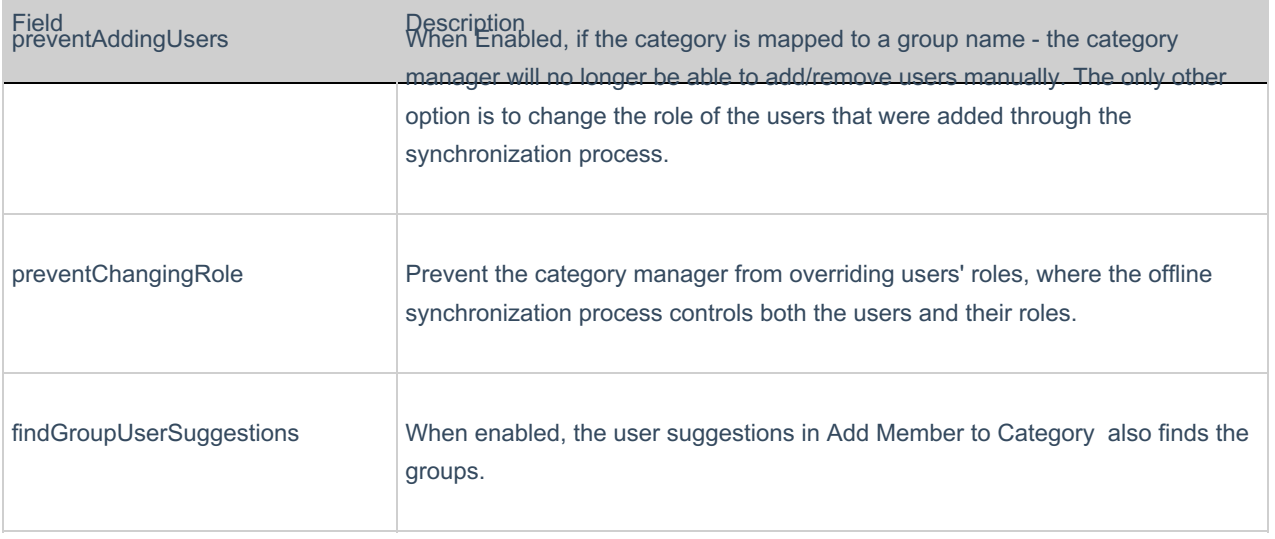

# Categorymoderation

The **Categorymoderation** module pertains to MediaSpace only. For KAF applications, please refer to the Channelmoderation (https://knowledge.kaltura.com/help/channelmoderation) module.

This module may be used by a category manager to enable moderation for a category.

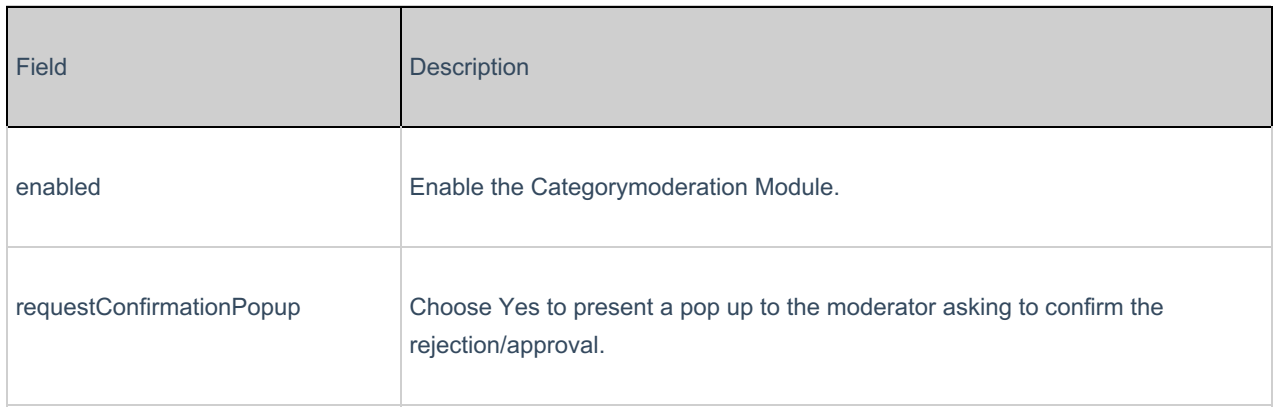

The following video demonstrates how a category manager can enable moderation for a category:

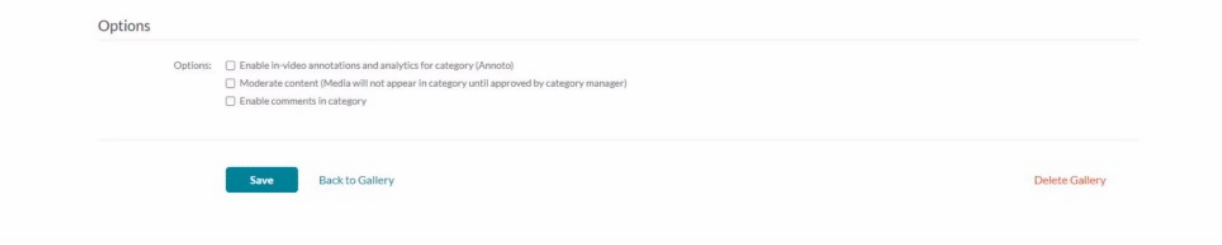

The following video demonstrates the confirmation popup message displayed for the category manager/moderator:

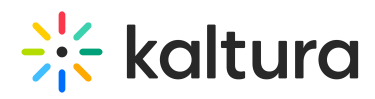

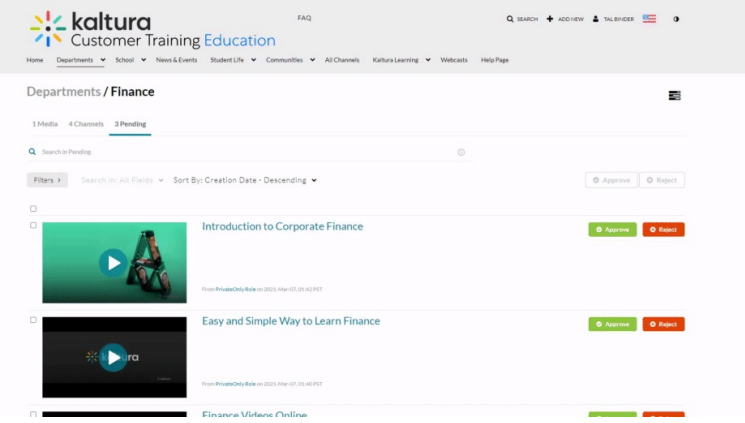

## Categorytheme

This module may be used to enable a category manager to choose what is the first tab to load into categories.

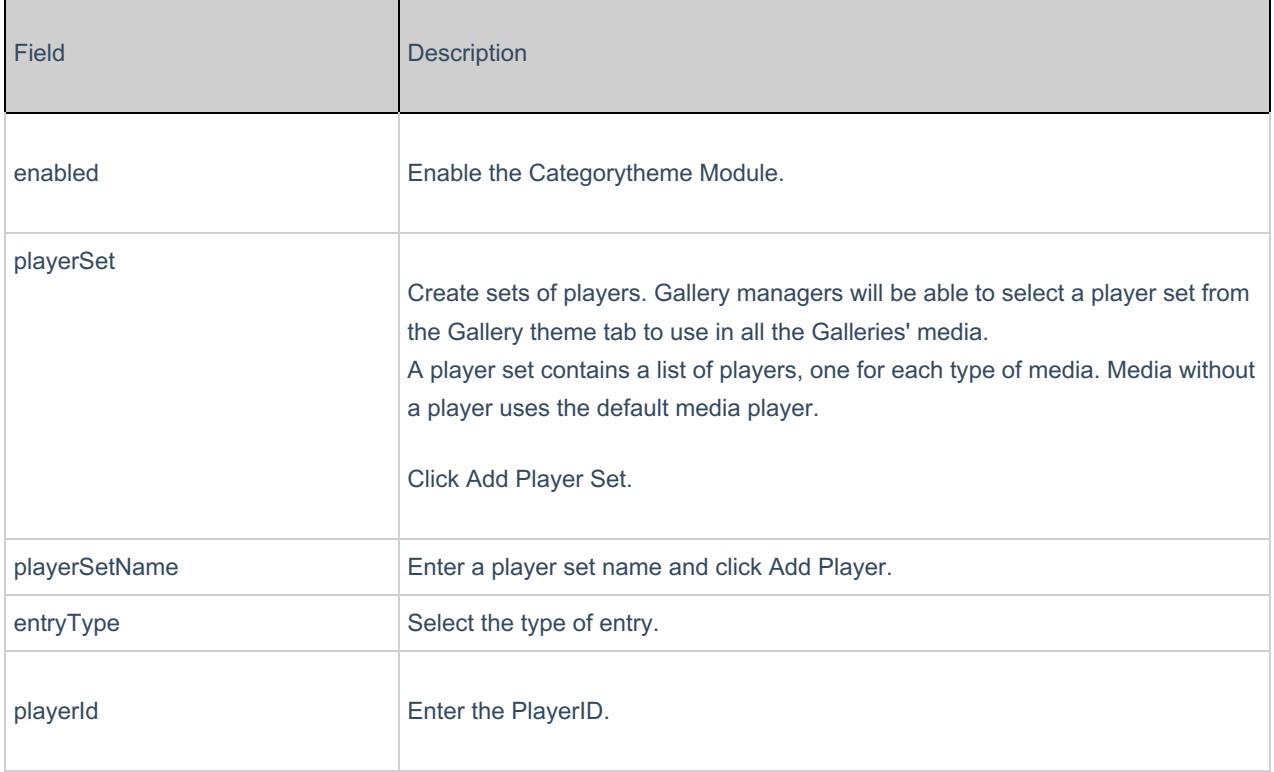

Copyright ©️ 2019 Kaltura Inc. All Rights Reserved. Designated trademarks and brands are the property of their respective owners. Use of this document constitutes acceptance of the Kaltura Terms of Use and Privacy Policy.